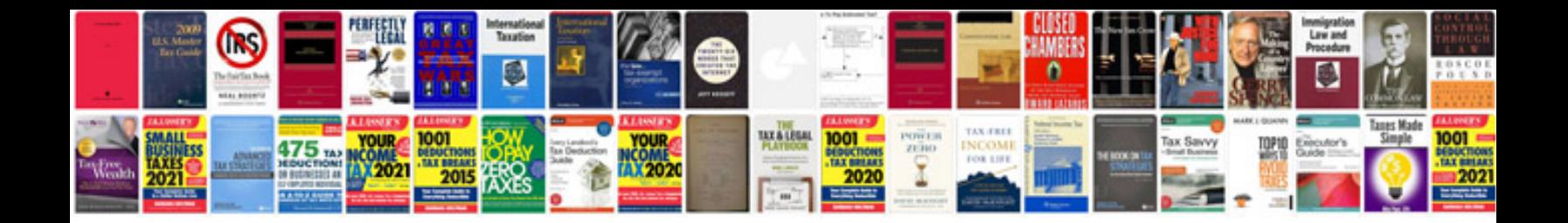

**Software manual testing notes**

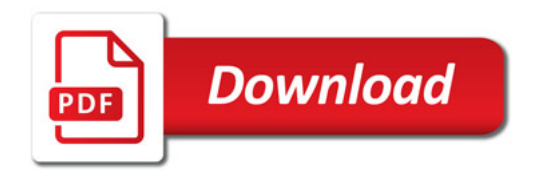

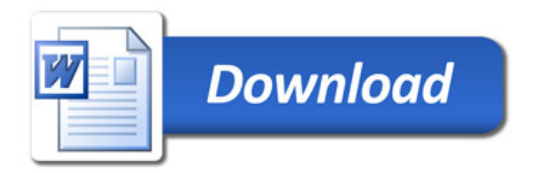